## SAP ABAP table TRMFDIR {TRM Table for Storing the Directory for Reorganization, etc.}

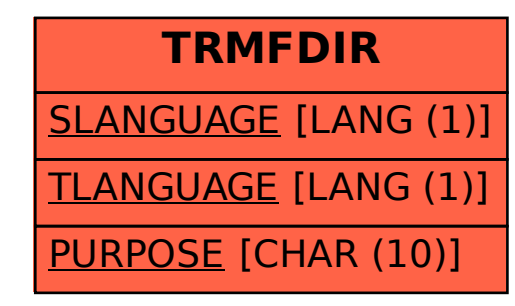